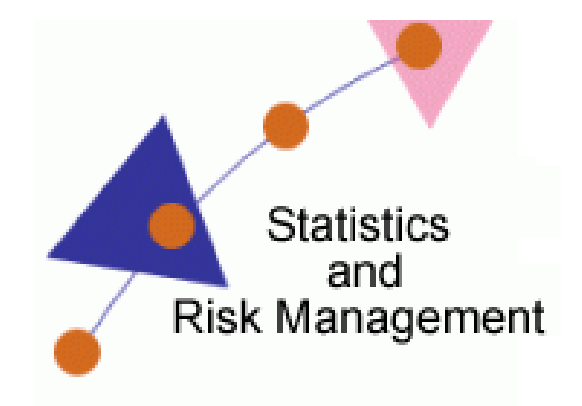

Lesson 4: Hypothesis Testing

Resources

## **Technology Application:**

Mindomo

## **Summary:**

Students will use Mindomo to generate a Mind Map. After creating the mind map, students will apply their knowledge of Hypothesis Testing.

## **Extended Videos:**

Getting started with mind mapping and Mindomo ~<http://www.youtube.com/watch?v=NlEZCbG5dLU>

An Overview For Teachers ~<http://www.youtube.com/watch?v=Wk64rNZVxz8&feature=related>